## **1**

## **Einführung**

Haben Sie sich beim Anblick eines technischen Geräts – etwa bei einem ferngesteuerten Bootsmodell, einer Liftsteuerung, einem Verkaufsautomaten oder einem elektronischen Spielzeug – jemals gefragt, wie es funktioniert? Haben Sie jemals den Wunsch verspürt, einen eigenen Roboter, einen elektronischen Signalgeber für eine Modelleisenbahn oder ein System zu bauen, um Wetterdaten aufzuzeichnen und zu analysieren?

Die Arduino-Platine (die Sie in Abb. 1–1 sehen) bietet Ihnen Gelegenheit, einige Geheimnisse der Elektronik auf praktische Weise zu erforschen. Das ursprünglich von Massimo Banzi und David Cuartielles erfundene System Arduino stellt eine günstige Möglichkeit dar, um interaktive Projekte wie ferngesteuerte Roboter, GPS-Ortungssysteme und elektronische Spiele zu konstruieren.

Seit der Einführung im Jahr 2005 ist das Arduino-Projekt exponentiell zu einem blühenden Geschäft gewachsen. Unterstützt wird es durch eine Community von Personen, die den gemeinsamen Wunsch haben, Neues zu erschaffen. Einzelpersonen und Gruppen, von Interessengruppen über Vereine und lokale Hackergemeinschaften bis zu pädagogischen Einrichtungen, zeigen Interesse am Experimentieren mit Arduino.

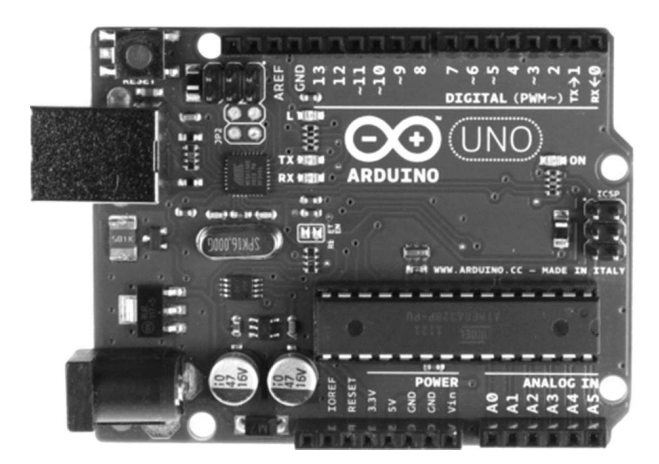

*Abb. 1–1 Die Arduino-Platine*

Um einen Eindruck von der Vielfalt der weltweiten Arduino-Projekte zu bekommen, suchen Sie einfach im Internet. Dort finden Sie eine unglaubliche Anzahl von Projekten, Blogs, Erfahrungsberichten und Ideen, die zeigen, was mit dem Arduino alles möglich ist.

## **Unendliche Möglichkeiten**

Ein kurzer Blick in dieses Buch wird Ihnen zeigen, dass Sie den Arduino für etwas so Simples wie das Blinken eines kleinen Lämpchens oder etwas so Kompliziertes wie die Interaktion mit einem Mobiltelefon verwenden können – und viele verschiedene Dinge dazwischen.

Sehen Sie sich zum Beispiel das Wi-Fi Weather Display von Becky Stern an, von dem in Abbildung 1–2 verschiedene Beispiele gezeigt werden. Es verwendet ein Arduino-kompatibles Board mit einer Wi-Fi-Schnittstelle, um die lokale Wettervorhersage zu empfangen. Es zeigt dann die Höchsttemperatur des Tages an und lässt ein farbiges Dreieck aufleuchten, um die Wettervorhersage für den Tag anzuzeigen.

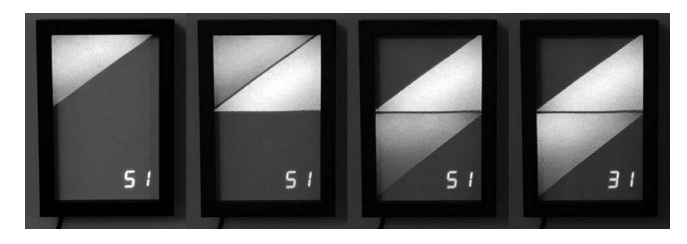

*Abb. 1–2 Verschiedene Beispiele für die Darstellung von Wettervorhersagen*

Dank der einfachen Zugriffsmöglichkeiten auf verschiedene internetbasierte Informationsdienste können Sie damit auch andere Daten als das Wetter anzeigen. Weitere Informationen finden Sie unter *https://www.instructables. com/id/WiFi-Weather-Display-With-ESP8266/.*

Wie wäre es, einen klassischen Computer aus der Vergangenheit zu nachzubauen? Dank der Leistung des internen Prozessors des Arduino können Sie Computer aus vergangenen Zeiten emulieren. Ein Beispiel dafür ist der KIM Uno von Oscar Vermeulen (Abbildung 1–3), der den KIM-1 Computer von 1976 emuliert. Besuchen Sie *https://en.wikipedia.org/wiki/KIM-1*, um mehr zu erfahren.

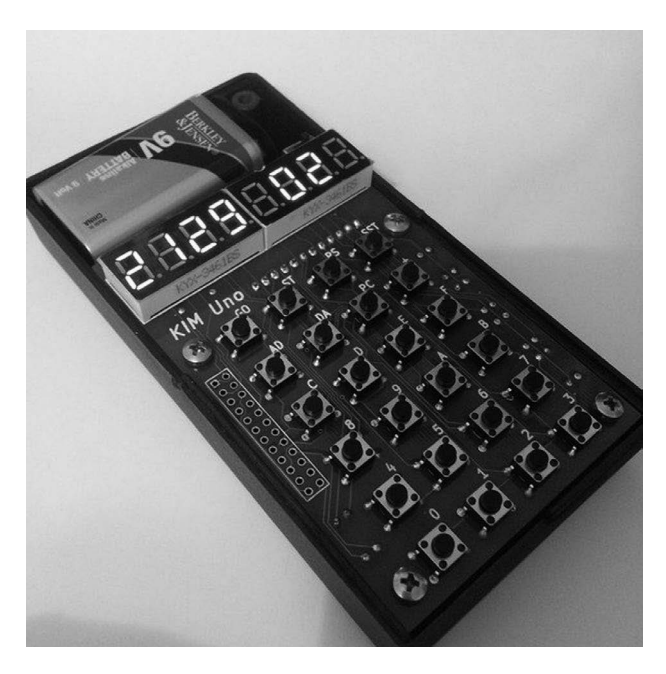

*Abb. 1–3 Ein Arduino-gesteuerter KIM-1-Emulator*

Wenn Sie dieses Projekt bauen, verstehen Sie, wie die ersten Mikroprozessoren funktionierten, und das gibt Ihnen die Grundlage, um die Computer von heute zu verstehen. Sie können den Kim Uno sehr günstig nachbauen, sodass dieses Projekt ideal ist, um es mit anderen technisch Interessierten zu teilen. Weitere Informationen finden Sie unter *https://obsolescence.wixsite. com/obsolescence/kim-uno-summary-c1uuh/.*

Und dann ist da noch Michalis Vasilakis, der auch Spaß daran hat, seine eigenen Werkzeuge mit geringem Budget zu bauen. Ein großartiges Beispiel ist sein Arduino Mini CNC-Plotter. Bei diesem Projekt werden ein Arduino, Bauteile aus alten CD-Laufwerken und andere preiswerte Teile verwendet, um ein CNC-Gerät (Computer Numerical Control) zu bauen, das präzise auf einer ebenen Fläche zeichnen kann (siehe Abbildung 1–4). Weitere Informationen finden Sie unter *http://www.ardumotive.com/newcnc-plotter.html.*

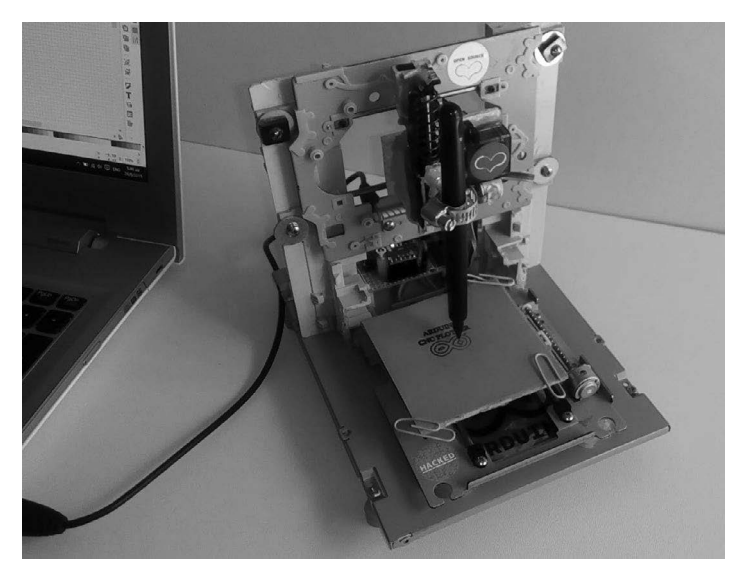

*Abb. 1–4 Der Arduino Mini CNC-Plotter*

Dies sind nur ein paar beliebige Beispiele dafür, was mit einem Arduino alles möglich ist. Sie können Ihre eigenen einfachen Projekte ohne große Schwierigkeiten erstellen - und nachdem Sie dieses Buch durchgearbeitet haben, werden auch komplexere Projekte für Sie in greifbarer Nähe sein.

## **Die Masse macht's**

Wenn Sie sich eher für soziale Kontakte interessieren und gerne in einer Gruppe lernen, suchen Sie im Internet nach einem lokalen Hacker-Club oder einer Gruppe von Enthusiasten, um zu sehen, was die Leute so machen und um Arduino-Gruppen zu finden. Mitglieder von Arduino-Gruppen können z.B. die Welt von Arduino aus der Perspektive eines Künstlers erklären oder gemeinsam an einem kleinen Arduino-kompatiblen Board arbeiten. Diese Gruppen können eine Menge Spaß machen, Sie mit interessanten Leuten zusammenbringen und Sie können Ihr Arduino-Wissen mit anderen teilen.